## **Comment faire pour les quiz d'entraînement ?**

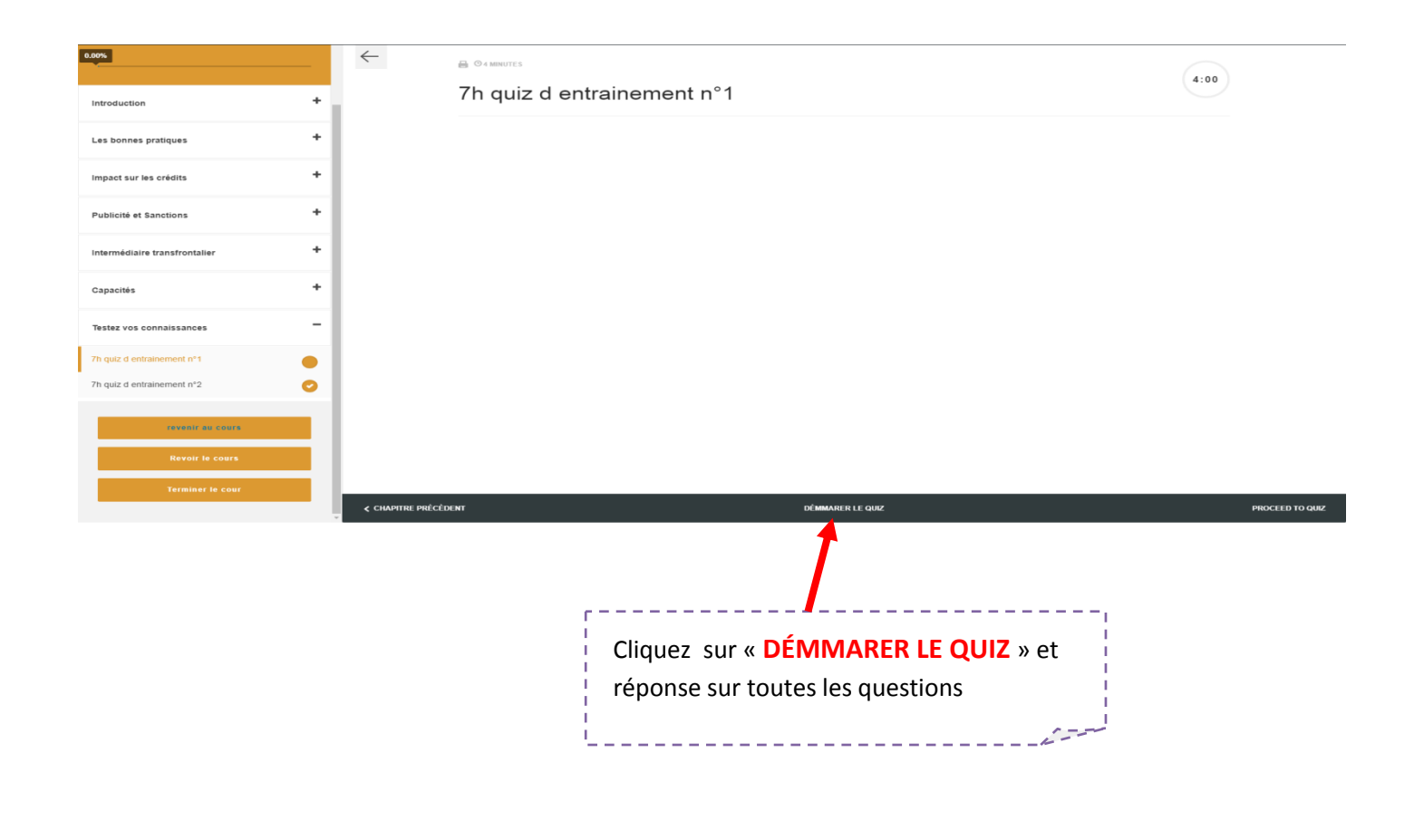

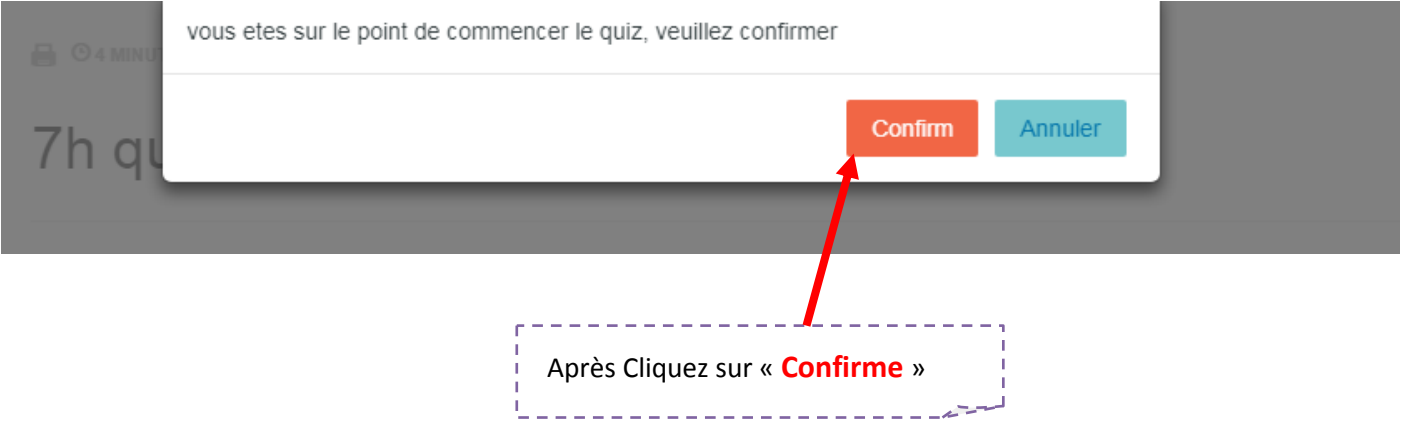

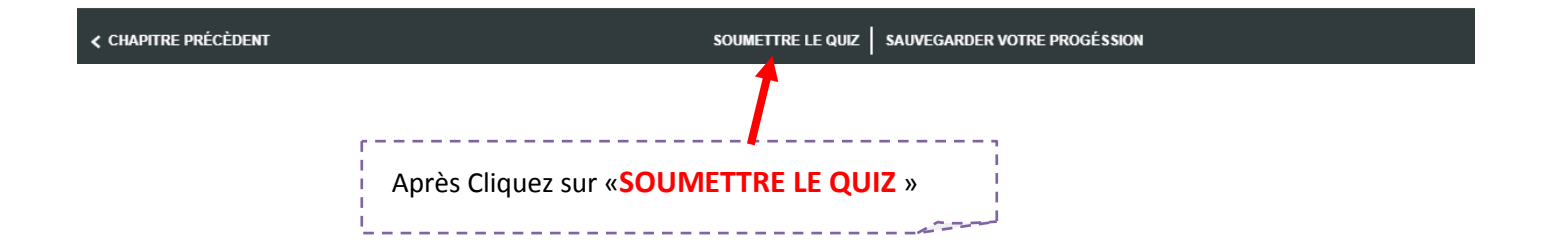

---------

 $=$   $-$ 

Quand vous avez terminé de la réponse sur les questions cliquez sur

## «**VOIR LES RÉPONSES** »